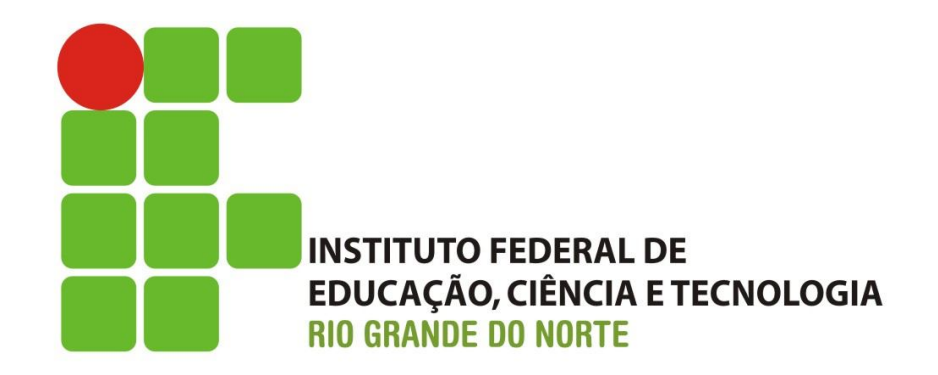

# **Sistema Informatizado**

**Software** 

www.ifrn.edu.br

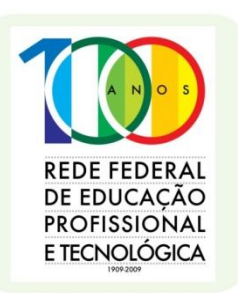

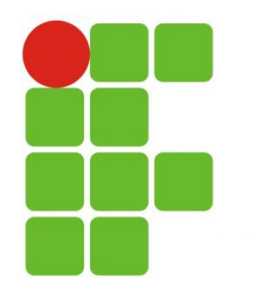

#### **Software**

- Formado por algoritmos e suas representações para o computador (programas)
- Instruções codificadas necessárias para transformar dados em informações

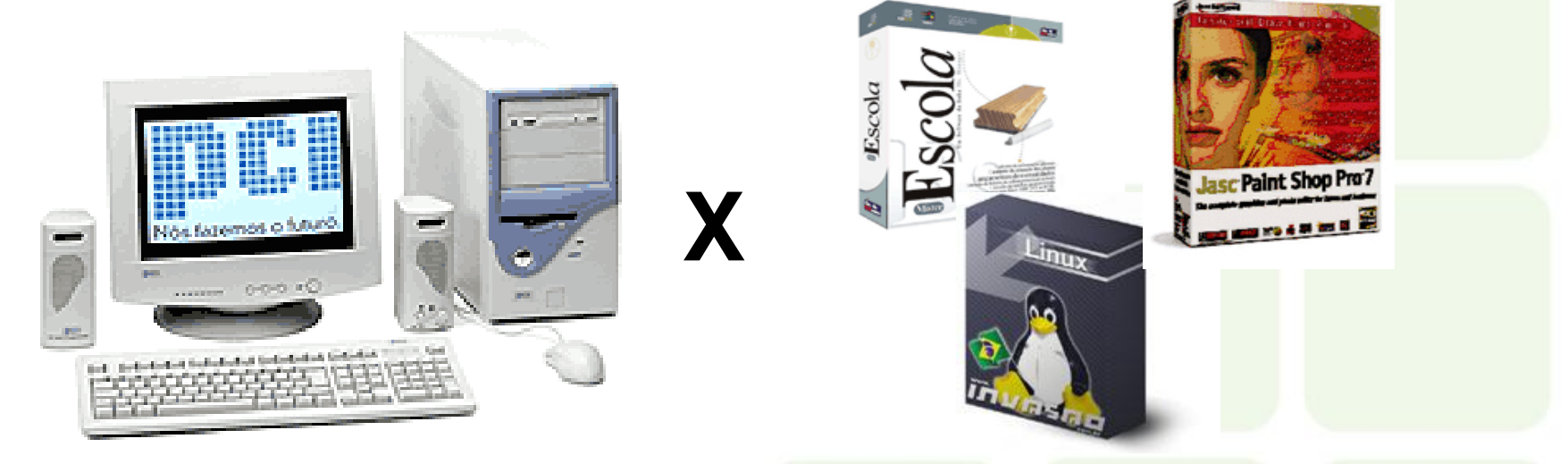

 Quando pessoas e empresas compram computadores, em geral, há uma associação total à máquina (hardware). Entretanto, é o software que torna um computador útil.

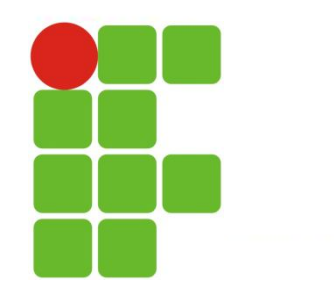

#### **Tipos de software**

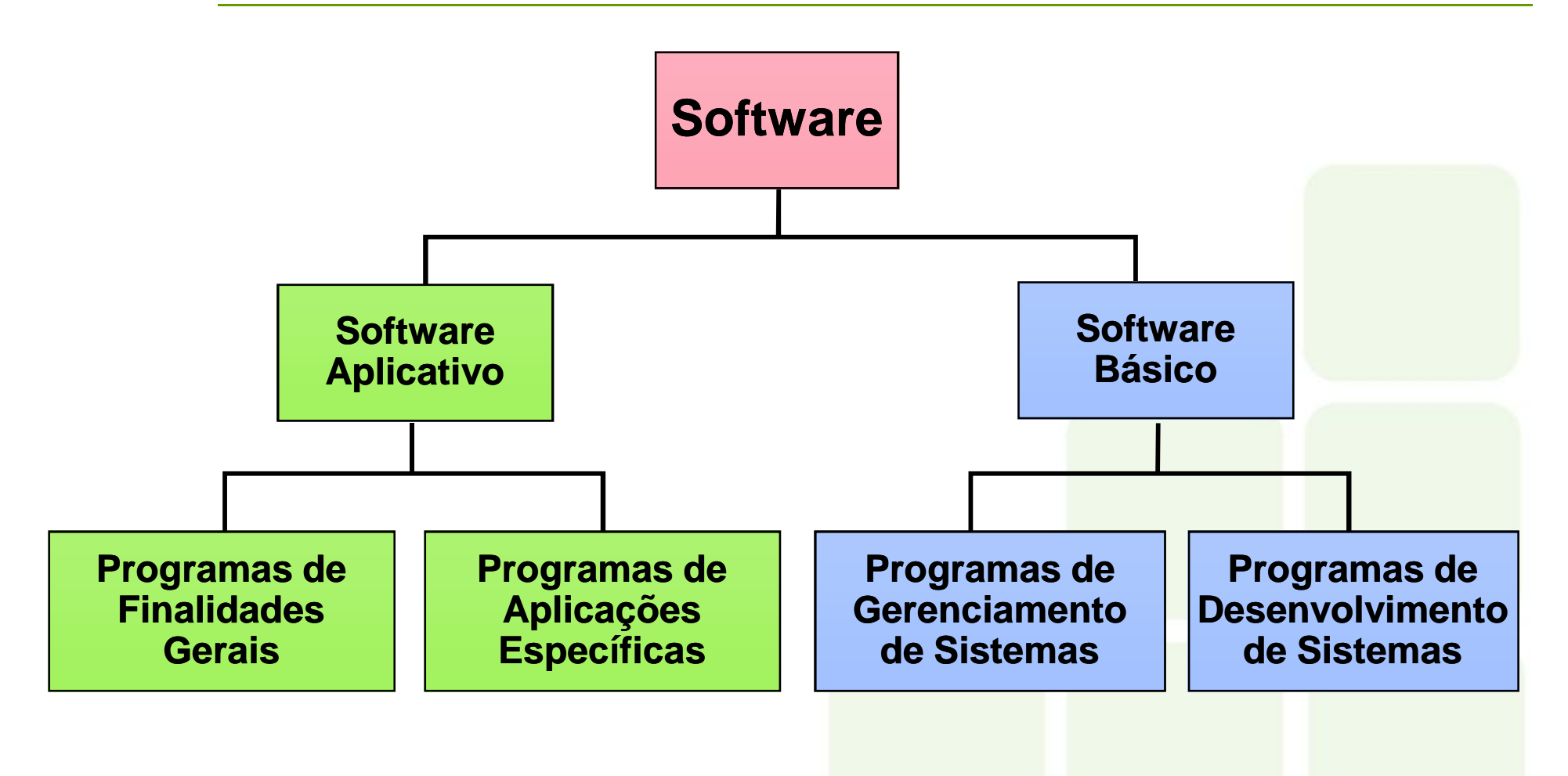

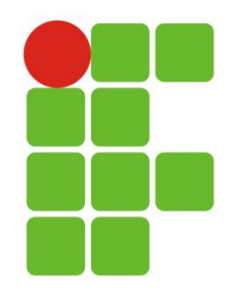

## **Softwares de sistema**

 O software de sistemas abrange todos os programas relacionados com a coordenação operacional do computador, dentre eles o sistema operacional.

MacOSX

- Coordena a interação entre hardware e software, principalmente a transferência de informações entre a memória e os dispositivos de entrada e saída.
- É constituído por um kernel (núcleo) e um conjunto de softwares básicos.
- Exemplos: Windows, Mac, Linux, etc.

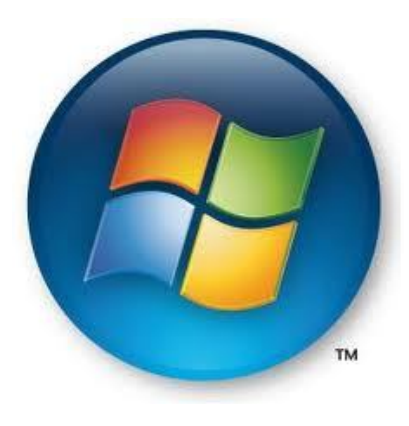

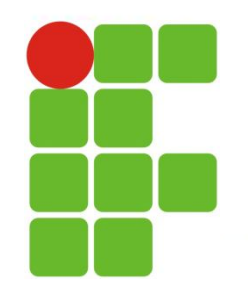

## **Sistema Operacional**

- **Gerencia** a execução dos programas:
	- **Controla** o fluxo de dados entre os componentes de hardware.
	- Permite que programas sejam executados **sem interferência** de outros.
	- Permite que os programas **cooperem** e compartilhem informações.
	- Impõe um **escalonamento** entre programas que solicitem recursos.

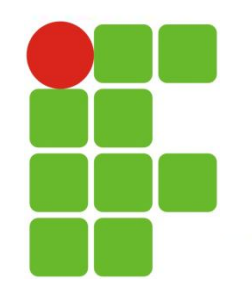

## **Sistema Operacional**

- Os principais tipos são:
	- **Monotarefa** realiza apenas uma única tarefa de cada vez.
	- **Multitarefa** permite executar várias tarefas simultâneas.
	- **Monousuário** apenas um único usuário por vez no computador.
	- **Multiusuário** vários usuários utilizam o mesmo S.O.

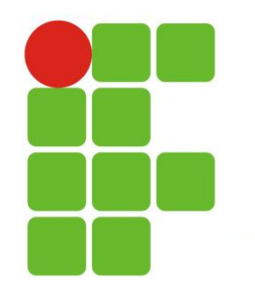

## **Softwares aplicativos**

- Conjunto de programas desenvolvidos para realizar, em combinação com a atividade humana, tarefas ou processos específicos, em geral, relacionados com o processamento de dados para a geração de informações.
- Opera juntamente com o sistema operacional para que um usuário execute tarefas com o computador sem necessitar ser um programador.
- Pode ser usado para solucionar um problema em particular ou para executar uma tarefa específica.
- Podem ser personalizados ou oferecidos em pacotes.
- Software comercial é vendido em lojas ou por meio de catálogos

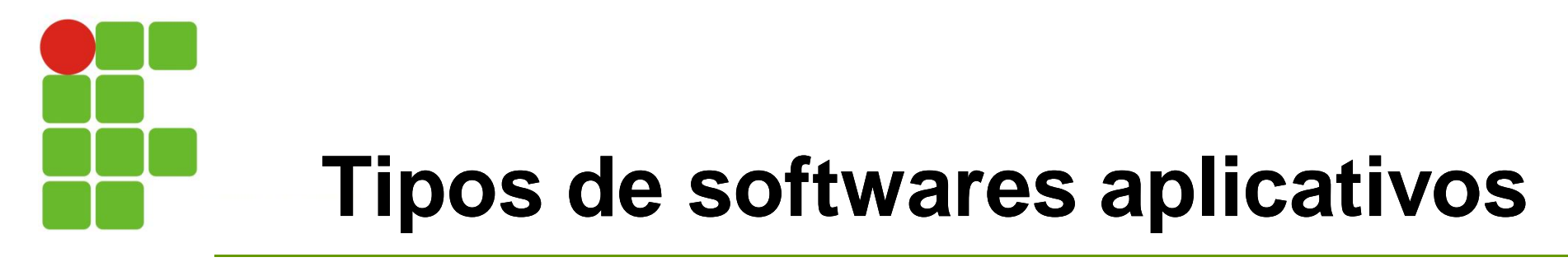

 Escritório: processador de texto, planilha eletrônica, utilitários, comunicação, gerenciador de informações pessoais, etc.

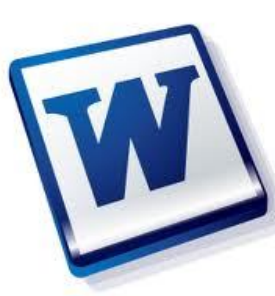

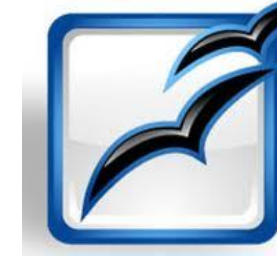

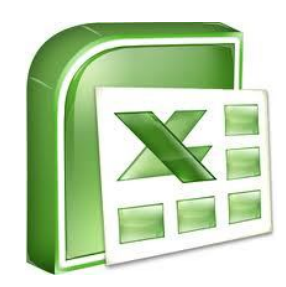

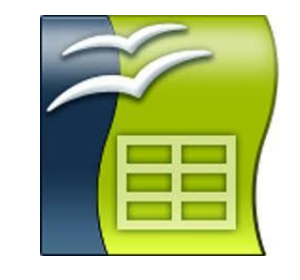

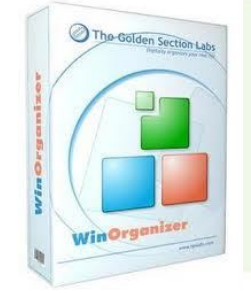

 Administrativos: sistemas de faturamento, contas a pagar, folha de pagamento, controle de estoque, controle de produção, contabilidade.

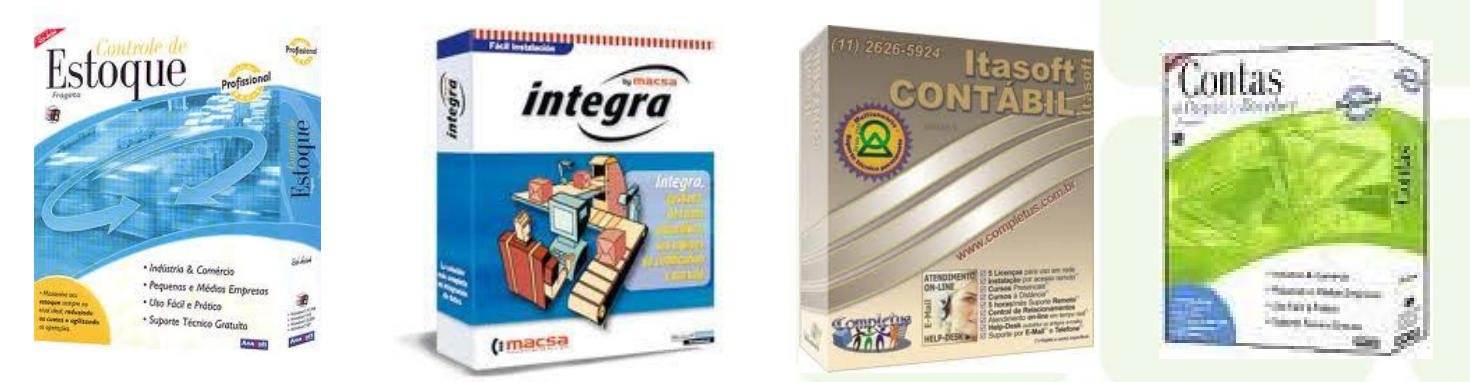

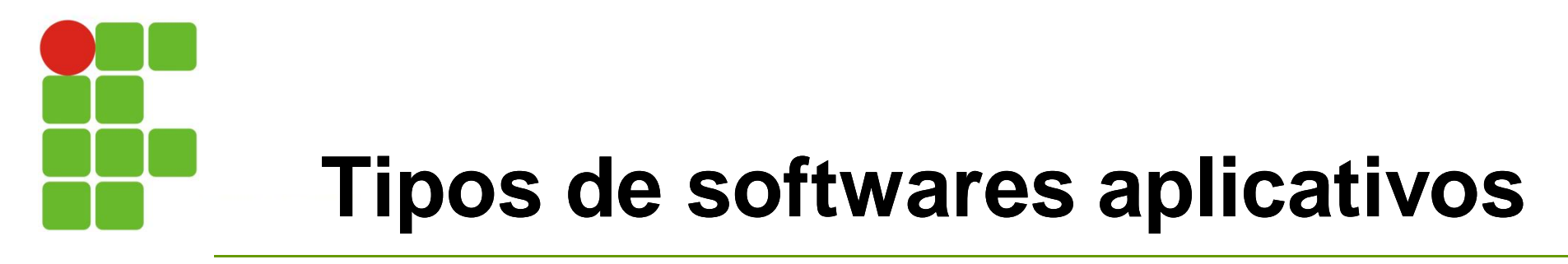

 Automação Comercial: reserva de passagens, contas correntes, pontos de venda, caixas automáticos etc

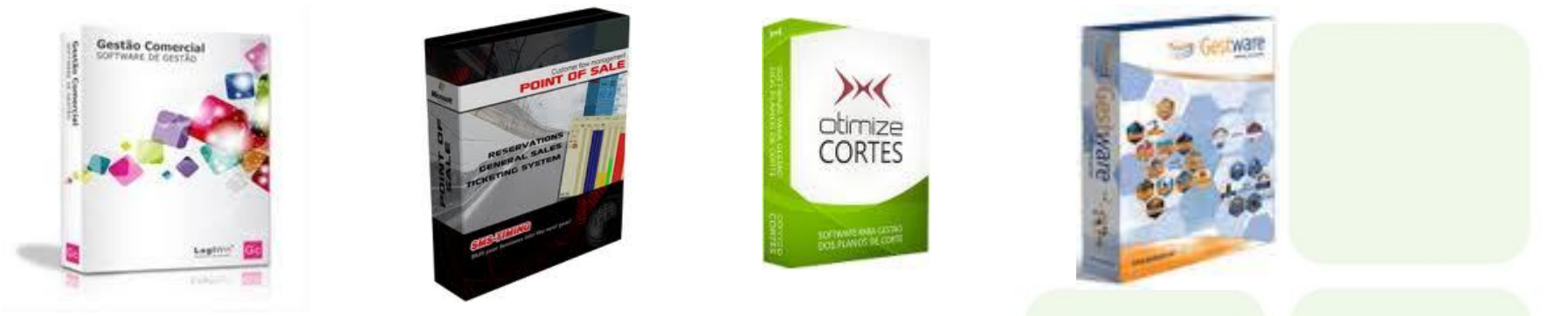

 Técnico-científicos: cálculo de estruturas, planejamento e controle de projetos, pesquisas operacionais, problemas de engenharia etc.

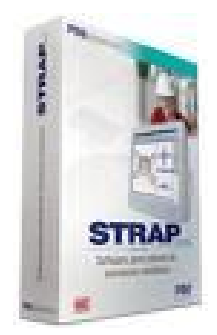

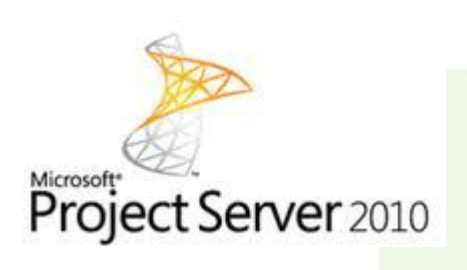

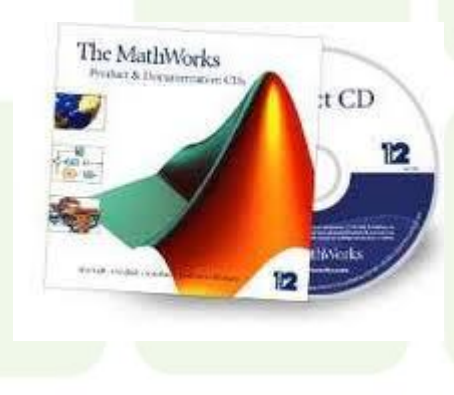

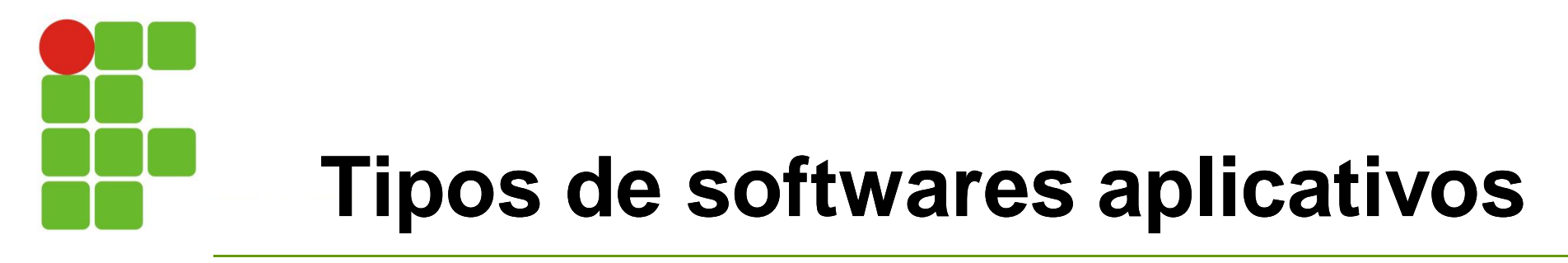

 Automação Industrial: ativação, programação e controle de máquinas e equipamentos, controle de processos, calibração.

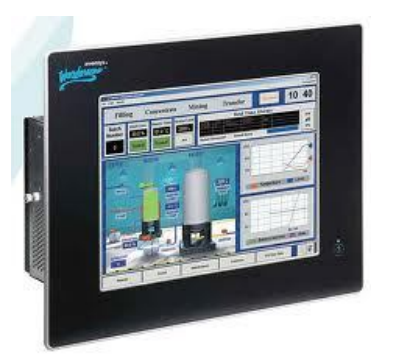

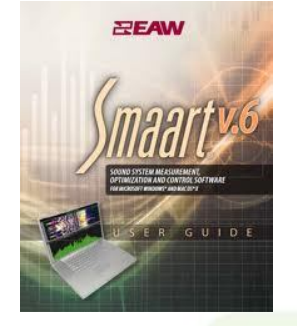

 Apoio Educacional: assistência a instruções, ensino auxiliado pelo computador etc.

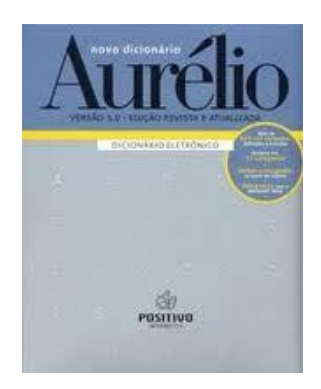

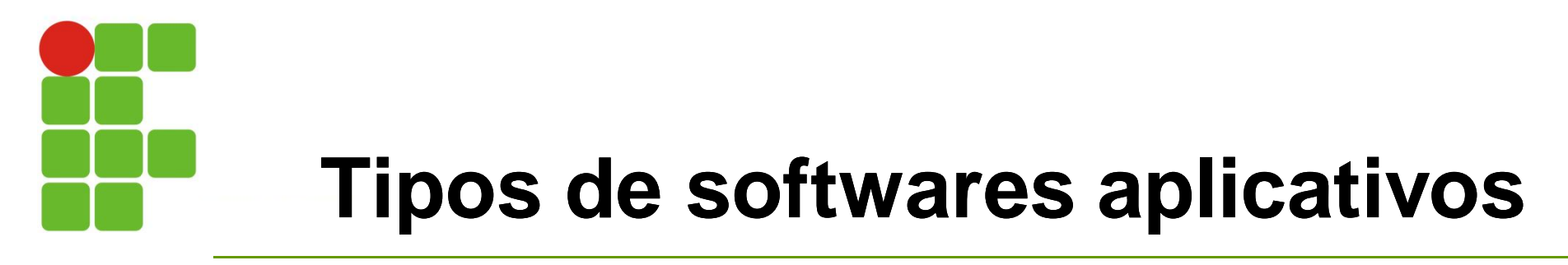

 Especiais e Científicos: teleprocessamento, comunicações, militares, pesquisas espaciais, pesquisas meteorológicas etc.

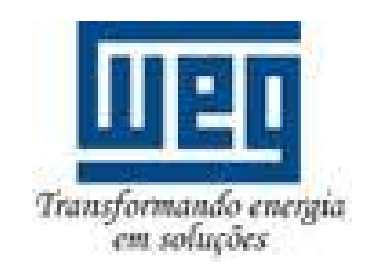

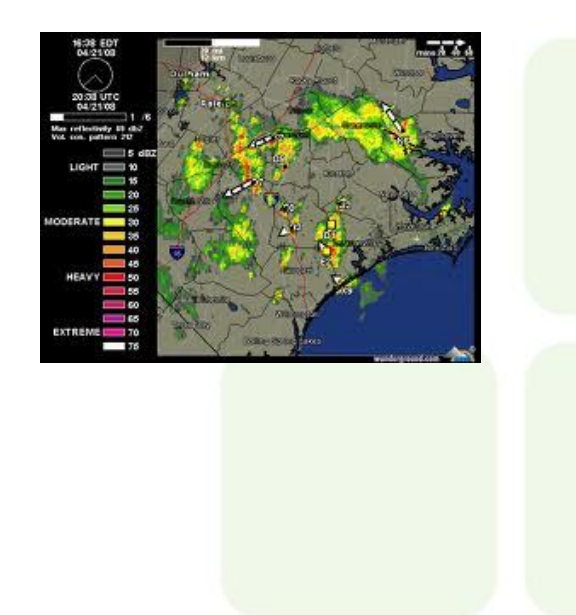

Entretenimento: jogos, música etc

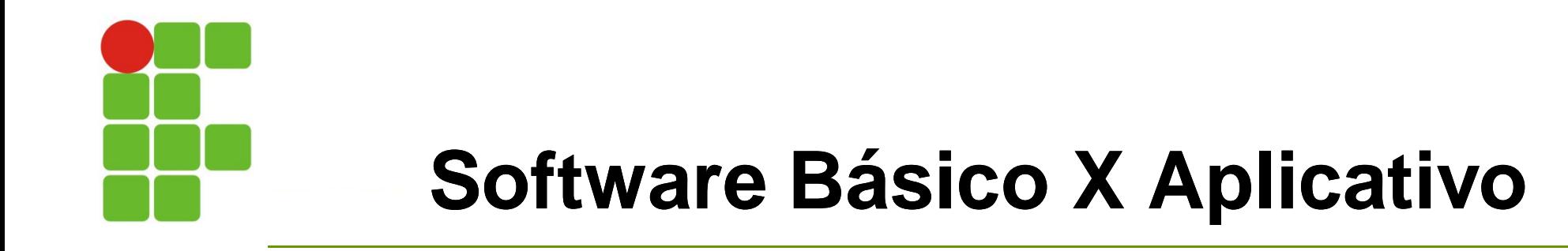

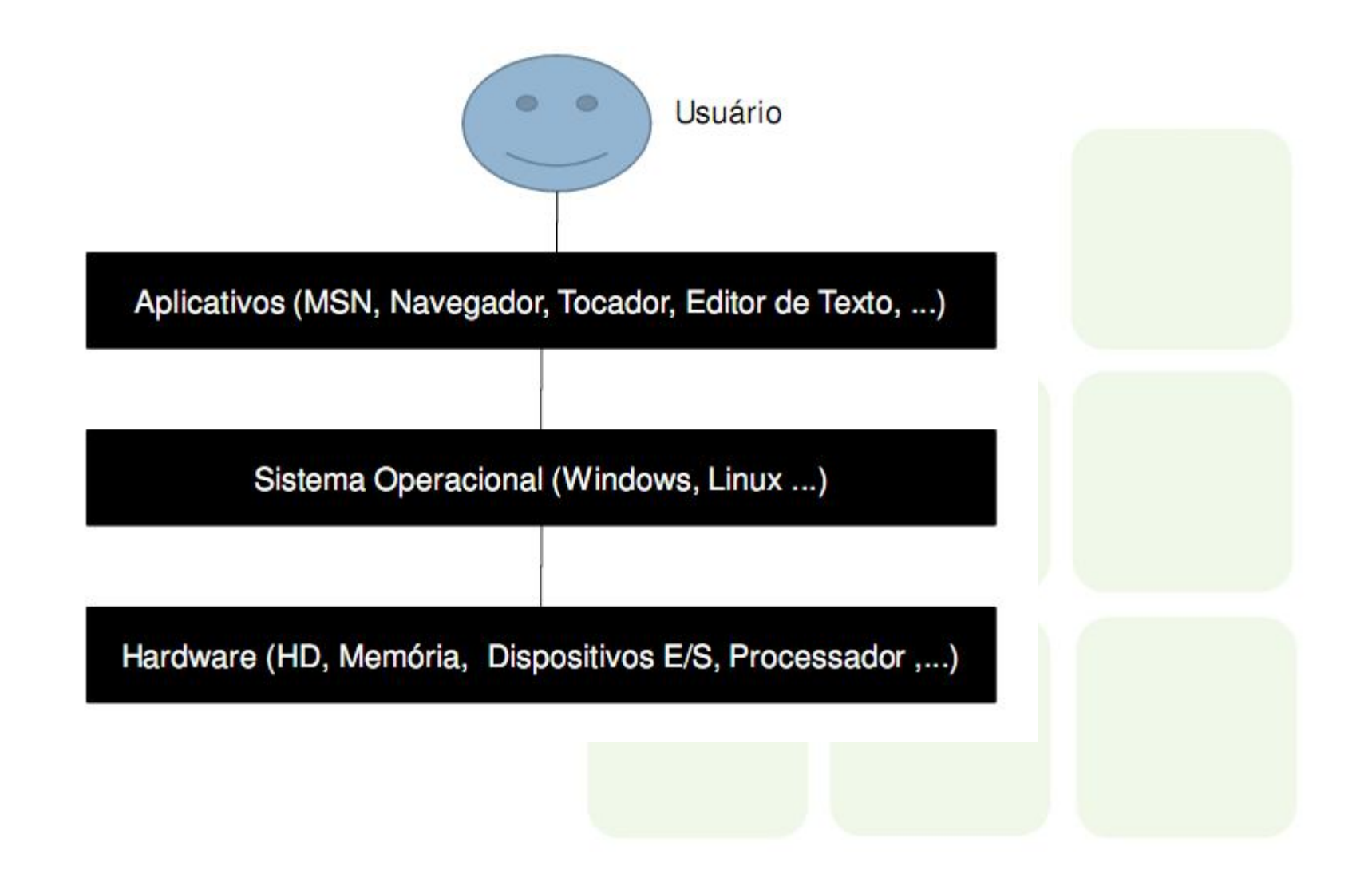

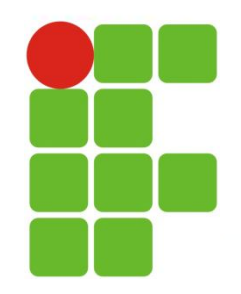

...

### **Vírus de Computador**

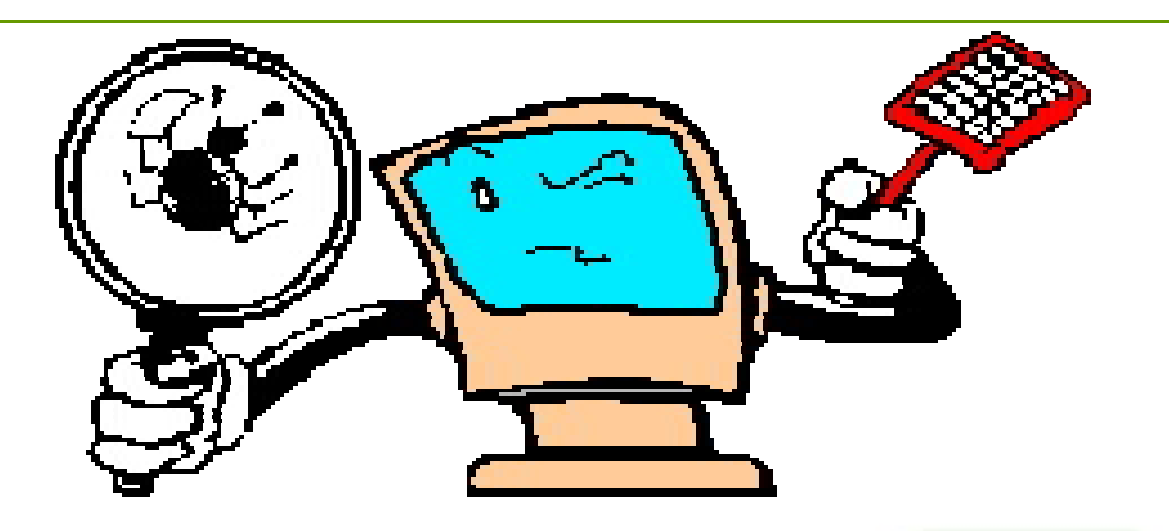

- É um programa que tem como objetivo contaminar outros programas ou o hardware do computador
- Sua contaminação se dá por troca de programas, por meio magnético, ao se baixar arquivo da internet ou via e-mail ou

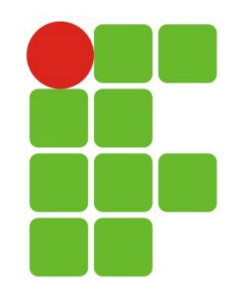

### **Vírus de Computador**

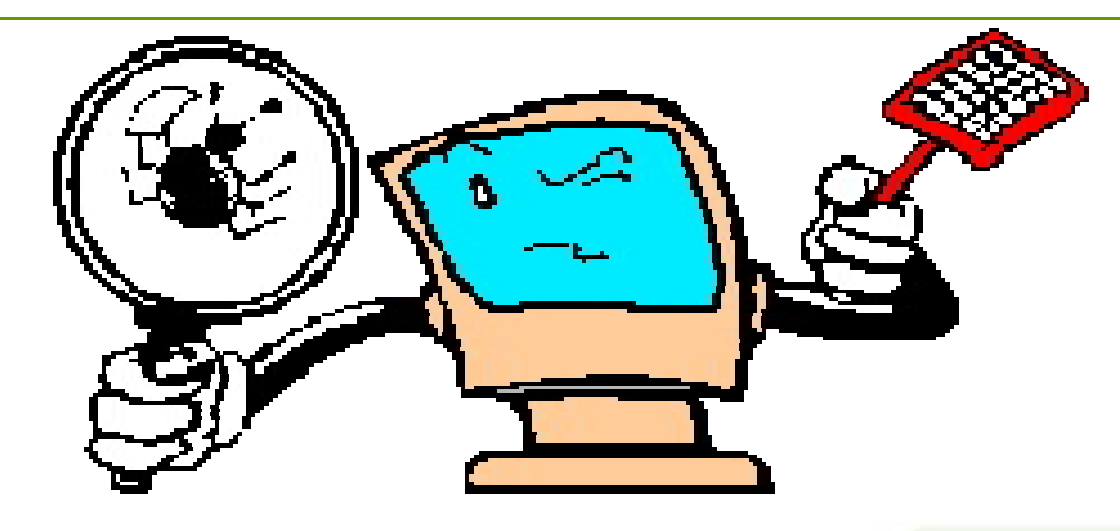

- Existe software para prevenir a infecção de todos os vírus?
- O vírus de computador é uma criação da natureza?
- O que fazer para prevenir-se ?
- Quais os tipos de infecção de vírus mais comum?

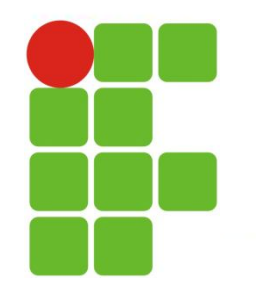

## **Desenvolvimento de Software**

- Linguagem de Programação
- Método padronizado para expressar instruções para um computador.
- Conjunto de regras sintáticas e semânticas usadas para definir um programa de computador

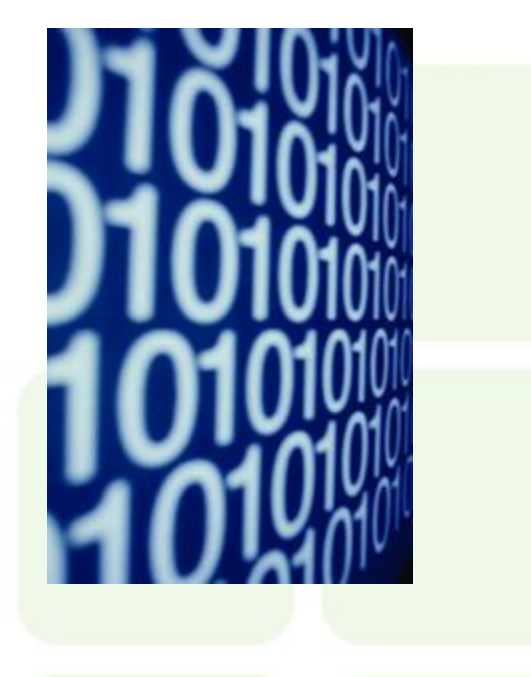

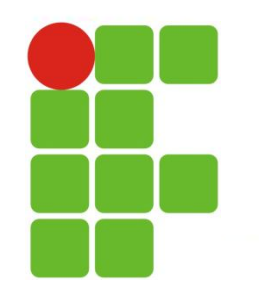

# **Linguagem de Programação**

- Linguagem de Máquina: seqüência de dígitos binários que codificam instruções a serem executadas
- Linguagem de Baixo Nível: mais próxima ao código da máquina e, portanto, menos abstrata Associa mneumônicos a instruções Exemplo: Assembly

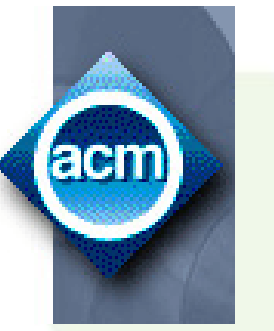

- Linguagem de Alto Nível: nível de abstração elevado, longe do código de máquina e mais próximo à linguagem humana, no nível da especificação de algoritmos Exemplos: Pascal, C++, Java
- Linguagem de Muito Alto Nível: nível de especificação declarativa **Association for Computing Machinery** Exemplo: SQL

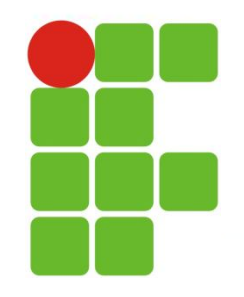

## **Nível de Abstração**

![](_page_16_Figure_2.jpeg)

![](_page_17_Picture_0.jpeg)

## **Adquirindo Software**

- Software Aberto (Open-Souce Software):
- É uma variação do freeware;
- Junto com o programa é disponibilizado o código-fonte;
- **Ajuda a identificar erros (bugs) e a criar** melhorias mais facilmente.

![](_page_17_Picture_6.jpeg)

![](_page_18_Picture_0.jpeg)

## **Adquirindo Software**

- Freeware:
- Software pelo qual não se cobra nenhuma taxa;
- O autor opta por oferecê-lo gratuitamente a todos;
- Protegido por direitos autorais (o autor mantém a propriedade legal e pode impor restrições de uso)
- Shareware:
- Muitas vezes confundido com o freeware;
- Distribuído gratuitamente com licença para uso por um período experimental;
- Para continuar o uso, é necessário adquirir a autorização e a documentação

![](_page_18_Picture_10.jpeg)

![](_page_19_Picture_0.jpeg)

#### **Adquirindo Software**

![](_page_19_Picture_2.jpeg)

![](_page_19_Picture_3.jpeg)

- Software Empacotado ou Comercial: Protegido por direito autorais Em geral, custa mais do que o shareware Não deve ser copiado sem permissão do fabricante
- Software Pirata: Cópia ilegal de software comercial

![](_page_20_Picture_0.jpeg)

# **Ética e Software Aplicativo**

- Pirataria: aquisição e o uso de cópias ilegais de softwares A pirataria ultrapassou as barreira do nível individual, chegando a atingir organizações de médio e pequeno porte
- Falsificação: copiar grande quantidades de CDs e DVDs e empacotá-los de forma a assemelharem aos originais

#### FAZER CÓPIAS NÃO AUTORIZADAS É ILEGAL

 Copiar um programa para utilizá-lo sem pagar ou comercializá-lo é infração à LEI!

![](_page_21_Picture_0.jpeg)

![](_page_21_Picture_1.jpeg)

- Quais são os sistemas operacionais mais usados ?
- Quais são os três programas mais usados do Microsoft Office ?O que cada um deles fazem ?
- O que é um vírus ?
- O vírus pode danificar o hardware ?

![](_page_21_Picture_6.jpeg)

![](_page_22_Picture_0.jpeg)

![](_page_22_Picture_1.jpeg)

- Quais são os sistemas operacionais mais usados ? Windows, Mac Os, Linux
- Quais são os três programas mais usados do Microsoft Office ?O que cada um deles fazem ?
- O que é um vírus ?
- O vírus pode danificar o hardware ?

![](_page_22_Picture_6.jpeg)

![](_page_23_Picture_0.jpeg)

- Quais são os sistemas operacionais mais usados ? Windows, Mac Os, Linux
- Quais são os três programas mais usados do Microsoft Office ?O que cada um deles fazem ?

Power Point (Edição de apresentações); Word (Edição de textos); Excel (Edição de planilhas eletrônicas)

- O que é um vírus ?
- O vírus pode danificar o hardware ?

![](_page_23_Picture_7.jpeg)

![](_page_24_Picture_0.jpeg)

- Quais são os sistemas operacionais mais usados ? Windows, Mac Os, Linux
- Quais são os três programas mais usados do Microsoft Office ?O que cada um deles fazem ?

Power Point (Edição de apresentações); Word (Edição de textos); Excel (Edição de planilhas eletrônicas)

• O que é um vírus ?

É um programa que tem como objetivo contaminar outros programas ou o hardware do computador

O vírus pode danificar o hardware ?

![](_page_25_Picture_0.jpeg)

- Quais são os sistemas operacionais mais usados ? Windows, Mac Os, Linux
- Quais são os três programas mais usados do Microsoft Office ?O que cada um deles fazem ?

Power Point (Edição de apresentações); Word (Edição de textos); Excel (Edição de planilhas eletrônicas)

• O que é um vírus ?

É um programa que tem como objetivo contaminar outros programas ou o hardware do computador

O vírus pode danificar o hardware ?

Pode desprogramar componentes do computador. Dano físico é muito improvável.

![](_page_26_Picture_0.jpeg)

- Os programas de computador são criados diretamente na linguagem de máquina ?
- Cite diferentes tipos de licença de software. Quais as diferenças mais significativas?

![](_page_26_Figure_4.jpeg)

![](_page_27_Picture_0.jpeg)

 Os programas de computador são criados diretamente na linguagem de máquina ?

Não, existem programas que fazem a conversão para linguagem de máquina.

 Cite diferentes tipos de licença de software. Quais as diferenças mais significativas?

![](_page_27_Figure_5.jpeg)

![](_page_28_Picture_0.jpeg)

 Os programas de computador são criados diretamente na linguagem de máquina ?

Não, existem programas que fazem a conversão para linguagem de máquina.

 Cite diferentes tipos de licença de software. Quais as diferenças mais significativas? Licença livre (Software livre): Código fonte e binário são disponibilizados livremente;

Licença Freeware: Código binário é gratuito e o código fonte é fechado;

Licença Shareware: Código binário é gratuito com limitações (tempo/utilitários) e o código fonte é fechado;

Licença Comercial: Código binário é protegido por direitos autorais e o código fonte é fechado.

![](_page_29_Figure_0.jpeg)

### **Processo de BOOT (partida do micro)**

![](_page_29_Picture_2.jpeg)

- 1) Executar o POST (Power On Self Test ou auto-teste de partida) – inicia um teste de todos os dispositivos instalados: teclado, memória, etc. Alertando com um sinal sonoro.
- 2) Carregar o sistema operacional carga do sistema operacional e demais itens de inicialização que fica residente na memória de trabalho.

![](_page_30_Picture_0.jpeg)

#### Passo 1:

A fonte de alimentação fornece energia elétrica para as diferentes partes do sistema

![](_page_30_Picture_4.jpeg)

![](_page_31_Picture_0.jpeg)

 Passo 2: O processador procura o BIOS

**BIOS: Basic Input/Output System** (Sistema Básico de Entrada/Saída)

*Firmware* que contém as instruções de inicialização do computador

![](_page_31_Picture_5.jpeg)

![](_page_32_Picture_0.jpeg)

 Passo 3: A BIOS executa o POST

#### **POST: Power-On Self Test**

(auto-teste de partida) Teste de todos os dispositivos instalados, alertando com uma seqüência de bips sonoros

![](_page_32_Picture_5.jpeg)

![](_page_33_Picture_0.jpeg)

Passo 4:

Os resultados do POST são comparados com os dados armazenados no chip CMOS

*Chip* **CMOS: Complementary Metal Oxyde Semiconductor** Armazena informações de configuração do computador e também detecta novos dispositivos conectados

![](_page_33_Picture_5.jpeg)

![](_page_33_Picture_6.jpeg)

![](_page_34_Picture_0.jpeg)

#### Passo 5:

O BIOS procura os arquivos do sistema no endereço de discos especificada no setup do computador

#### **Arquivos do sistema:**

Arquivos específicos do sistema operacional

**Setup:** procedimento de configuração dos parâmetros da BIOS de um computador

![](_page_34_Picture_7.jpeg)

![](_page_35_Picture_0.jpeg)

 Passo 6: Execução do MBR e inicialização do sistema operacional O programa de boot carrega o kernel (armazenado no HD) para a memória principal, o qual assume, a partir de então, o controle do computador

**MBR: Master Boot Record**  (registro mestre de iniciação)

![](_page_35_Figure_4.jpeg)